14 Juin 1983

Décret nº 83-486 du 10 juin 1983 modifiant le décret n° 76-1312 du 31 décembre 1976 relatif au régime financier et comptable de la région d'Ile-de-France.

Le Premier ministre.

Sur le rapport du ministre de l'économie, des finances et du<br>budget et du ministre de l'intérieur et de la décentralisation,<br>Vu la loi n° 76-394 du 6 mai 1976 portant création et orga-<br>nisation de la région d'Ile-de-France

tions d'exercice du contrôle administratif sur les actes des

autorités communales, départementales et régionales;<br>
Vu la loi n° 72-619 du 5 juillet 1972 portant création et organisation des régions;

Tu le décret n° 76-1312 du 31 décembre 1976 relatif au régime<br>financier et comptable de la région d'Ile-de-France;

Le Conseil d'État (section de l'intérieur) entendu,

Decrète:

Art. 1". -- L'article 2 du décret du 31 décembre 1976 susvisé est complété par la phrase suivante :

« Toutefois, pour les garanties d'emprunt, le pourcentage défini par décret pour le département en application de l'article 49 de la loi du 2 mars 1982 susvisée peut être fixé à un niveau différent pour la région d'Ile-de-

Art. 2. -- L'article 3 du décret du 31 décembre 1976 susvisé est remplacé par les dispositions suivantes :

Les membres du conseil régional et du Conseil économique et social victimes d'un accident survenu à l'occasion de l'exercice de leurs fonctions sont indémnisés par la région dans les mêmes conditions que celles prévues à l'article L. 121-25 du code des communes.»

Art. 3. - L'article 5 du décret du 31 décembre 1976 susvisé est remplacé par les dispositions suivantes :

 $\triangle$  Art. 5. - La section de fonctionnement regroupe:

« En dépenses :

« Les dépenses relatives au fonctionnement des organes délibérants et consultatifs de la région;<br>
« Les dépenses de fonctionnement des services créés par la<br>
région pour l'exercice de ses compétences;<br>
« Les dépenses de f « Les intérêts de la dette.

« En recettes :

« Les ressources provenant de l'Etat, de collectivités locales<br>ou de groupements de collectivités locales en application de<br>l'article 10 de la loi du 6 mai 1976 susvisée ;<br><br>Ele produit ou le revenu des biens appartenant à

Les recettes pour services rendus ;<br>
« Les recettes pour services rendus ;<br>
« La part du produit de la taxe spéciale d'équipement corres-<br>
pondant à la charge des intérêts de la dette ;<br>
• La part du produit des recettes f

l'équilibre de la section de fonctionnement.

« Les opérations de la section de fonctionnement sont détaillées par nature conformément au cadre comptable établi sur la base du plan comptable général et regroupées dans des chapitres par fonctions

« Le crédit budgétaire est constitué par la masse des dépenses d'un chapitre, sauf exception prévue à l'article 9. »

Art. 4. — L'article 6 du décret du 31 décembre 1976 susvisé est remplacé par les dispositions suivantes :

 $\star$  Art. 6. - La section d'investissement comprend :

« En dépenses :

« Les études;

« Les participations financières versées

« Le remboursement en capital des dettes;

« Les dépenses d'investissement effectuées par application des dispositions du titre I<sup>er</sup> de la loi du 6 mai 1976 susvisée, modifiée et complétée par les lois du 2 mars 1982 et du 22 juil-

let 1982 susvisées ;<br>
« Les dépenses d'investissement afférentes au fonctionnement des organes délibérants et consultatifs de la région.

« En recettes :

« Le produit des taxes et autres ressources fiscales, à l'exception de la partie affectée à la section de fonctionnement

- « Les subventions, participations et fonds de concours reçus; « Le produit des emprunts contractés par la région;
- « Le remboursement des prêts consentis par la région;

« Les dons et legs.

« Les opérations de la section d'investissement sont détaillées dans des articles par nature conformément au cadre comptable établi sur la base du plan comptable général et regroupées dans des chapitres par programme d'équipement. »

Art. 5. - Les articles 12, 13, 15, dernier alinéa, et 17 à 20 du décret du 31 décembre 1976 susvisé sont abrogés.

Art. 6. — Le ministre de l'économie, des finances et du budget, le ministre de l'intérieur et de la décentralisation et le secré-<br>taire d'Etat auprès du ministre de l'économie, des finances et du budget, chargé du budget, sont chargés, chacun en ce qui les<br>concerne, de l'exécution du présent décret, qui sera publié au Journal officiel de la République française.

Fait à Paris, le 10 juin 1983.

PIERRE MAUROY.

Par le Premier ministre : Le ministre de l'intérieur et de la décentralisation, **GASTON DEFFERRE.** 

> Le ministre de l'économie, des finances et du budget, **JACQUES DELORS.**

Le secrétaire d'Etat auprès du ministre de l'économie, des finances et du budget,

chargé du budget, HENRI EMMANUELLI.

# MINISTERE DU COMMERCE ET DE L'ARTISANAT

# Décret nº 83-487 du 10 juin 1983 relatif au répertoire des métiers.

Le Premier ministre,

Sur le rapport du ministre de l'économie, des finances et du<br>budget, du ministre de l'intérieur et de la décentralisation, du garde des sceaux, ministre de la justice, et du ministre du<br>commerce et de l'artisanat,

Vu le code de l'artisanat :

Vu la loi du 1<sup>er</sup> juin 1924 mettant en vigueur la législation civile française dans les départements du Bas-Rhin, du Haut-Rhin et de la Moselle, notamment son article 7 maintenant en<br>vigueur le code professionnel local;

Vu le décret n° 62-235 du 1er mars 1962 relatif au répertoire des métiers et aux titres d'artisan et de maître artisan, modifié par le décret n° 76-879 du 21 septembre 1976;

Vu le décret n° 80-397 du 4 juin 1980 relatif à l'accession de certains conjoints d'artisans aux chambres de métiers;<br>Le Conseil d'Etat (section des finances) entendu,

Décrète :

#### TITRE I\*r

#### DISPOSITIONS GÉNÉRALES

Art. 1<sup>er</sup>. — Doivent être immatriculées au répertoire des métiers les personnes n'employant pas plus de dix salariés, qui exercent à titre principal ou secondaire une activité professionnelle indépendante de production, de transformation, de répara-<br>tion ou de prestation de services, à l'exclusion de l'agriculture et de la pêche.

Cette immatriculation ne dispense pas, le cas échéant, de l'immatriculation au registre du commerce et des sociétés.

Art. 2. - Ne sont pas compris au nombre des salariés le conjoint, les ascendants, descendants, collatéraux ou alliés jusqu'au troisième degré inclus et, dans la limite de trois pour chacune de ces catégories, les associés participant à la gestion de la société et prenant part à l'exécution du travail, les handicapes et les apprentis.

Art. 3. — Ne doivent pas être immatriculées les personnes<br>dont l'activité définie à l'article premier n'est qu'occasionnelle<br>ou qui ne travaillent que pour elles-mêmes ou pour le compte<br>d'un tiers unique qui en détermine t qui n'exercent l'activité citée à l'article premier qu'à titre accessoire et de peu d'importance.

- Les activités suivantes ne donnent pas lieu à Art  $4.$ immatriculation au répertoire des métiers :

Production de combustibles minéraux et cokéfaction;

Production et distribution d'eau, de gaz et d'électricité;

Extraction et préparation de minerais;

Hôtellerie et restauration;

Transport (sauf taxis et déménagement), navigation et leurs activités annexes et auxiliaires;

Activités médicales, paramédicales et pharmaceutiques (sauf ambulances);

Activités récréatives, culturelles et sportives, sauf la gestion des salles de cinéma et les théâtres de marionnettes;

Activités commerciales;

Activités à caractère spécifiquement intellectuel;

Exercice des arts plastiques et création d'œuvres originales<br>telles que définies par l'article 71 de l'annexe III du code général des impôts;

- Un arrêté du ministre chargé de l'artisanat, pris Art. 5. après avis de l'assemblée permanente des chambres de métiers produits approuvées par le décret n° 73-1036 du 9 novembre<br>1973, la liste des activités qui, dans le cadre des articles précédents, sont seules susceptibles de donner lieu à immatriculation au répertoire des métiers.

Art. 6. - L'immatriculation au répertoire des métiers doit être demandée dans les quinze jours du début de l'activité y donnant lieu. La demande est adressée au président de la chambre de métiers dans le ressort de laquelle est situé l'établissement principal ou le siège social.

Art. 7. --- Les personnes immatriculées au répertoire des métiers ou au registre institué à l'article 13 doivent déclarer<br>au président de la chambre des métiers, dans les quinze jours, les modifications survenues dans leur situation. Lorsqu'elles ne remplissent plus les conditions d'immatriculation, elles doivent lui demander leur radiation dans le même délai.

Toutefois, si le nombre de salariés est porté entre dix et quinze, l'immatriculation peut être maintenue pendant trois ans. Passé ce délai l'immatriculation ne peut être maintenue qu'aux titulaires du titre d'artisan ou de maître artisan ou du brevet de maîtrise. Il en est alors fait mention au répertoire des métiers. Pour les sociétés ces conditions doivent être remplies par un gérant ou le directeur général.

Art. 8. — En cas de décès de la personne immatriculée, sa radiation doit être requise par les héritiers dans les deux mois du décès. En cas de dissolution d'une société immatriculée, la radiation doit être requise à la dil les deux mois de la dissolution.

Art. 9. - Le conjoint d'une personne immatriculée au répertoire des métiers peut faire l'objet d'une mention à ce répertoire s'il collabore effectivement et habituellement au fonctionnement de l'entreprise, s'il ne perçoit aucune rémunération à ce titre et s'il n'exerce aucune autre profession.

La demande doit être effectuée par les deux époux, soit lors de l'immatriculation, soit ultérieurement.

Lorsqu'un conjoint faisant l'objet d'une mention au répertoire cesse de remplir les conditions ci-dessus, lui-même ou son mention

Art. 10. - Chaque chambre de métiers tient le répertoire des métiers pour les personnes de son ressort.

Un arrêté conjoint du ministre chargé de l'artisanat et du ministre de la justice détermine les documents qui le constifuent, les règles de sa tenue, de son organisation et de son<br>exploitation, ainsi que les modalités de communication des<br>renseignements qu'il contient.

- L'immatriculation ou la radiation sont décidées Art. 11. par le président de la chambre de métiers, qui peut toutefois transmettre la demande pour décision à la commission du répertoire des métiers. Dans les deux cas sa décision est prise, notifiée aux intéressés et publiée dans un délai maximum de quinze jours après la constitution du dossier complet de la demande.

Art.  $12.$  — Le refus du président de la chambre de métiers peut être déféré en appel à la commission du répertoire des métiers dans le délai d'un mois qui suit sa notification.

Art. 13. - Le commissaire de la République peut, d'office ou sur requête de tout intéressé, demander à la commission du répertoire des métiers une immatriculation ou une radiation.

Art. 14. - La commission du répertoire des métiers est instituée dans chaque département ; elle est présidée par le commissaire de la République ou son représentant. Un arrêté du ministre chargé de l'artisanat détermine la composition et le fonctionnement de la commission, qui comprend des représentants des chambres de métiers et des chambres de commerce et d'industrie.

# TITRE II

#### DISPOSITIONS PARTICULIÈRES AUX DÉPARTEMENTS DE LA MOSELLE, DU BAS-RHIN ET DU HAUT-RHIN

Art. 15. - Dans les départements de la Moselle, du Bas-Rhin et du Haut-Rhin, les personnes visées aux articles 1<sup>er</sup> à 7 du<br>présent décret doivent être immatriculées dans une première section d'un registre tenu par la chambre de métiers.

- Doivent être immatriculées à une deuxième section Art. 16. du registre, quels que soient leur nature juridique, le lieu du principal établissement ou le siège de leur entreprise, l'effectif<br>de leurs salariés et le degré de perfectionnement de l'équipement technique et des machines utilisées, les personnes qui ne<br>sont pas assujetties à l'immatriculation à la première section du registre et qui exploitent à titre principal ou non, dans un ou plusieurs établissements situés dans les départements cités à l'article 15, une ou des activités visées au tître I'', dès lors que :

1° Pour l'exécution et la réalisation selon les règles de l'art des travaux ou ouvrages entrant dans leurs activités ainsi déterminées :

a) L'intervention prépondérante de personnes ayant une formation professionnelle appropriée est indispensable; une telle formation n'est pas exigée du responsable de l'établissement,<br>qui n'est pas tenu de prendre part personnellement à l'exécution des travaux ou des ouvrages:

b) Le travail n'est pas divisé entre les intervenants de telle façon que chacun soit affecté en permanence à un même poste comportant l'exécution de travaux parcellaires précis, de caractère généralement répétitif et étroitement limité;

2° Les travaux et ouvrages sont effectués ou réalisés pour le compte de tiers.

Art. 17. - Lorsque les personnes immatriculées cessent de remplir les conditions fixées pour leur immatriculation à l'une ou l'autre section du registre, elles doivent, dans les deux mois, demander leur transfert à l'autre section; si elles n'en remplissent pas les conditions, elles doivent demander leur radiation du registre.

Art. 18. - La première section du registre tient lieu de répertoire des métiers. Toutes les règles fixées aux articles 1 à 14 du présent décret lui sont applicables, la commission du répertoire étant remplacée par une commission du registre qui est désignée et fonctionne dans les mêmes conditions.

Toutes les règles fixées aux articles 1" à 14 du présent décret sont également applicables à la deuxième section du registre en substituant aux conditions d'immatriculation visées dans ces articles celles fixées à l'article 16 ci-dessus, et à la commission du répertoire la commission du registre visée à l'alinéa précédent. Toutefois, si l'établissement principal ou le siège n'est pas situé dans l'un des départements cités à l'article 15, les personnes tenues à l'immatriculation à la deuxième section du registre à raison d'un ou plusieurs établissements qu'elles exploitent dans ces départements doivent, par dérogation à l'article 6, adresser leur demande au président de la chambre de métiers du lieu de ces établissements.

Ces règles sont applicables pour décider l'immatriculation à une section autre que celle demandée et pour statuer sur les demandes de transfert d'une section à l'autre.

#### TITRE III

# **DISPOSITIONS DIVERSES**

Art. 19. - Compte tenu des charges de tenue et d'exploitation du répertoire des métiers ou du registre institué par l'article 15 ci-dessus dans les départements concernés, les chambres de métiers sont autorisées à percevoir des redevances fixées par leur assemblée générale, dans la limite des maxima suivants, établis en pourcentage du maximum du droit fixe de la taxe annuelle pour frais de chambre de métiers, visé à l'article 1601 du code général des impôts :

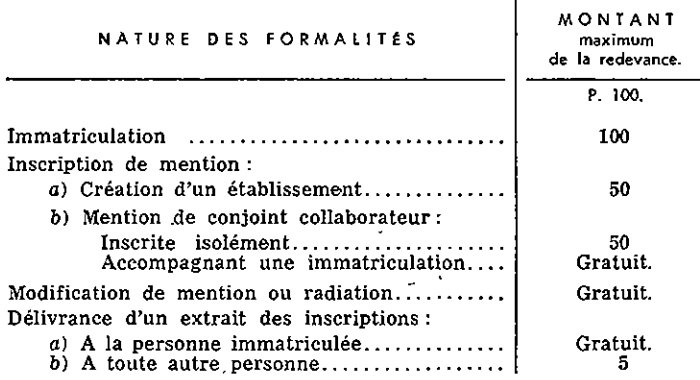

Un arrêté du ministre chargé de l'artisanat précise les conditions d'utilisation de cette redevance, notamment pour la tenue de statistiques.

Art. 20. — Le montant de la redevance est versé à la chambre<br>de métiers en même temps que la demande. La redevance est<br>restituée lorsque la demande est rejetée; elle reste acquise à<br>demande est rejetée; elle reste acquise la chambre de métiers lorsque le demandeur renonce à sa demande.

Lorsque l'immatriculation est décidée à la demande du commissaire de la République, en application des dispositions de l'article 13, la redevance est due par la personne immatriculée au terme de la procédure.

Art. 21. - Est passible d'une amende de 600 F à 1200 F toute personne qui n'a pas, dans les délais prescrits, alors qu'elle y était tenue, soit demandé son immatriculation, sa radiation ou son transfert d'une section à l'autre du registre, soit déclaré une modification survenue dans sa situation. Il en est de même pour toute personne chargée de la liquidation d'une société, qui n'en a pas demandé la radiation dans le délai prescrit.

Art. 22. -- Sont abrogés les chapitres I<sup>er</sup> et III, les articles<br>20, 24 (alinéa 1<sup>er</sup>) et 36 du décret du 1<sup>er</sup> mars 1962 susvisé,<br>modifié par le décret n° 76-879 du 21 septembre 1976, ainsi que<br>les dispositions des artic

Sont abrogés:

<sup>1°</sup> Le décret n° 70-715 du 4 août 1970 relatif aux redevances<br>que les chambres de métiers sont autorisées à percevoir à l'occa-<br>sion de l'accomplissement des formalités prévues au décret<br>n° 62-235 du 1<sup>er</sup> mars 1962, mod du 5 novembre 1975;<br>
<sup>2</sup> Le décret n° 73-942 du 3 octobre 1973 fixant les conditions

d'application dans les départements de la Moselle, du Bas-Rhin<br>et du Haut-Rhin de certaines dispositions du décret n° 62-235 et du 1<sup>1</sup> mars 1962 relations du propositions du décret n 62-255<br>le décret n° 76-879 du 21 septembre des métiers, modifié par<br>le décret n° 76-879 du 21 septembre 1976 ;<br><sup>3°</sup> Le décret n° 76-185 du 17 février 1976 détermin

des métiers.

Art. 23. — Le ministre de l'économie, des finances et du budget, le ministre de l'intérieur et de la décentralisation, le garde des sceaux, ministre de la justice, le ministre du commerce et de l'artisanat et le secrétaire d'Etat auprès du ministre de l'intérieur et de la décentralisation, chargé des départements et des territoires d'outre-mer, sont chargés, chacun en ce qui le<br>concerne, de l'exécution du présent décret, qui sera publié<br>au Journal officiel de la République française. Fait à Paris, le 10 juin 1983.

Par le Premier ministre :

**Contract** 

Le ministre du commerce et de l'artisanat,

MICHEL CRÉPEAU.

Le ministre de l'économie, des finances et du budget, JACQUES DELORS.

Le ministre de l'intérieur et de la décentralisation.

GASTON DEFFERRE.

Le garde des sceaux, ministre de la justice, ROBERT BADINTER.

PIERRE MAUROY.

Le secrétaire d'Etat auprès du ministre de l'intérieur

et de la décentralisation, chargé des départements et des territoires d'outre-mer.

GEORGES LEMOINE.

# INFORMATIONS PARLEMENTAIRES

# ASSEMBLEE NATIONALE

SECONDE SESSION ORDINAIRE DE 1982-1983

 $L -$  ORDRE DU JOUR

Mardi 14 juin 1983.

#### A dix heures. - 1" SÉANCE PUBLIQUE

Discussion, après déclaration d'urgence, du projet de loi (n° 1523) Discussion, apres declaration d'urgence, qui projet de loi (n. 1263)<br>définissant les choix stratégiques, les objectifs et les grandes actions<br>du dévelopment de la nation pour le IX<sup>e</sup> Plan (première loi de<br>plan) (Rapport sociales).

A seize heures. - 2' SÉANCE PUBLIQUE

Suite de l'ordre du jour de la première séance.

A vingt et une heures trente. - 3' SÉANCE PUBLIQUE

- 1. Fixation de l'ordre du jour.
- 2. Suite de l'ordre du jour de la première séance.

# Convocation de la conférence des présidents.

La conférence, constituée conformément à l'article 48 du règlement, est convoquée pour le mardi 14 juin 1983, à dix-neuf heures, dans les salons de la présidence.

### $II. -$  COMMISSIONS

Réunion de commission du mardi 14 juin 1983.

Commission des finances, de l'économie générale et du Plan, à dix-neuf heures (salle de la commission).

## Convocation de commissions.

Additif à l'ordre du jour de la réunion que tiendra la commission<br>des finances, de l'économie générale et du Plan le jeudi 16 juin<br>1983, à onze heures (salle de la commission) :

Examen, en application de l'article 38 du règlement, des amendements sur le projet de loi portant règlement définitif du budget de 1981 (n° 1344). — M. Christian Pierret, rapporteur.<br>Désignation des candidats à d'éventuell

paritaires:

Sur le projet de loi portant règlement définitif du budget de 1981;<br>Sur le projet de loi portant diverses dispositions relatives à la<br>fiscalité des entreprises et à l'épargne industrielle;<br>Sur le projet de loi définissant

Additif à l'ordre du jour de la réunion que tiendra la commission de la production et des échanges le mercredi 15 juin 1983, à onze

 $\mathbf{v} = \mathbf{v} + \mathbf{v} + \mathbf$ 

Nomination de rapporteurs :

Pour le projet de loi (n° 1573), adopté par le Sénat, portant<br>validation des résultats du concours 1980 des chargés de<br>recherches (secteur Sciences sociales) de l'Institut national de<br>la recherche agronomique;

Pour la proposition de loi (n° 1546) de M. Théo Vial-Massat<br>tendant à la conservation des plaques commémoratives.